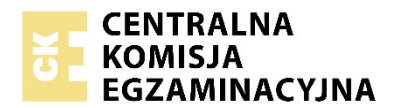

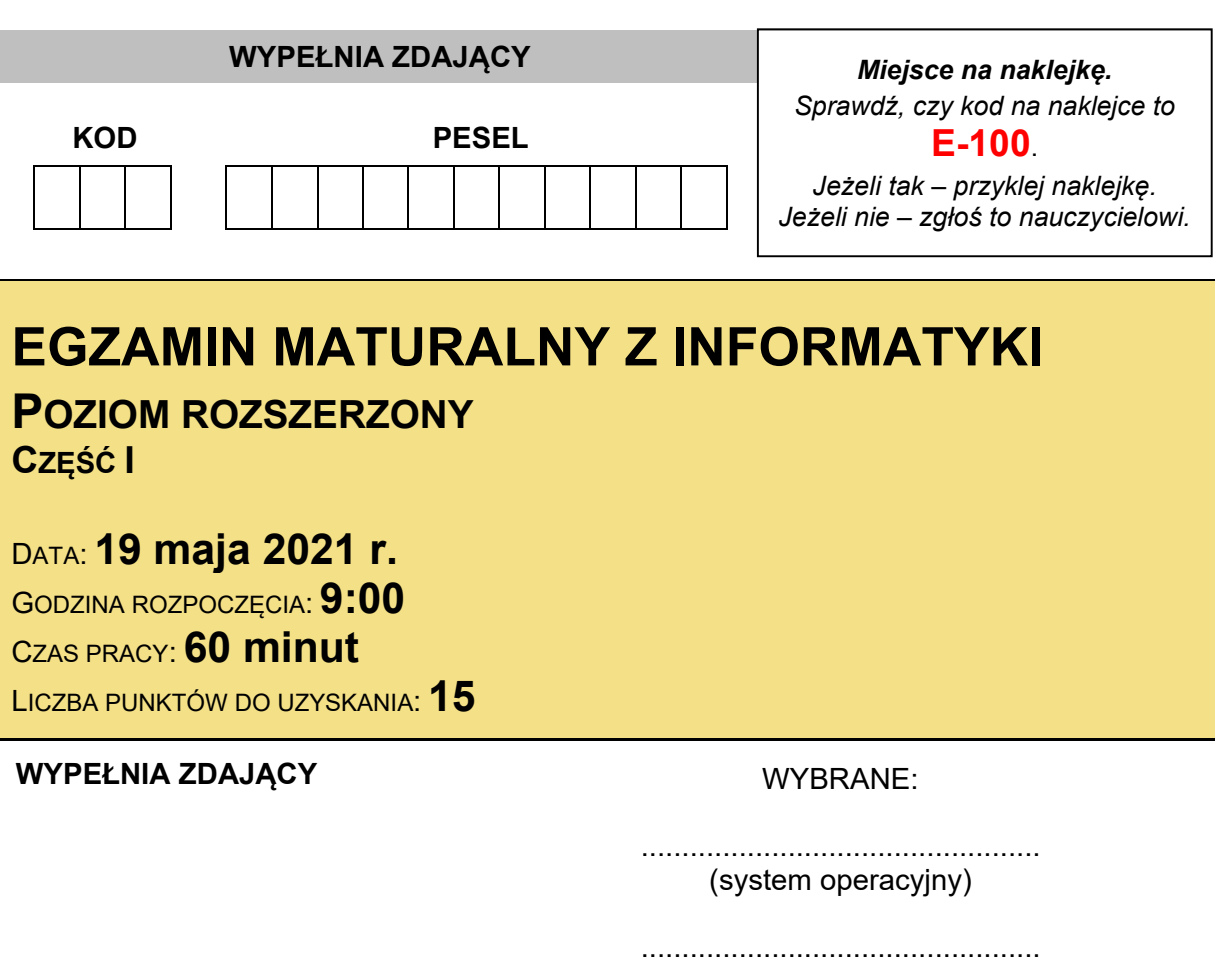

(program użytkowy)

................................................. (środowisko programistyczne)

### **Instrukcja dla zdającego**

- 1. Sprawdź, czy arkusz egzaminacyjny zawiera 8 stron (zadania 1–3). Ewentualny brak zgłoś przewodniczącemu zespołu nadzorującego egzamin.
- 2. Rozwiązania i odpowiedzi zapisz w miejscu na to przeznaczonym przy każdym zadaniu.
- 3. Pisz czytelnie. Używaj długopisu/pióra tylko z czarnym tuszem/atramentem.
- 4. Nie używaj korektora, a błędne zapisy wyraźnie przekreśl.
- 5. Pamiętaj, że zapisy w brudnopisie nie będą oceniane.
- 6. Wpisz zadeklarowane (wybrane) przez Ciebie na egzamin system operacyjny, program użytkowy oraz środowisko programistyczne.
- 7. Na tej stronie oraz na karcie odpowiedzi wpisz swój numer PESEL i przyklej naklejkę z kodem.
- 8. Nie wpisuj żadnych znaków w części przeznaczonej dla egzaminatora.

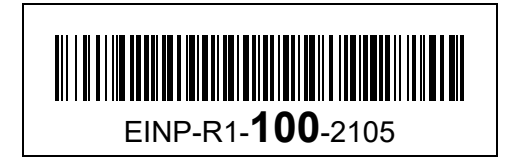

### **Zadanie 1. Cyfrowe dopełnienie**

Niech *n* będzie nieujemną liczbą całkowitą, której najbardziej znacząca cyfra w zapisie dziesiętnym jest większa od 0 i mniejsza od 9. Cyfrowym dopełnieniem liczby *n* nazywamy liczbę całkowitą *d*, której zapis dziesiętny otrzymujemy z zapisu dziesiętnego liczby *n* przez zamianę każdej cyfry tego zapisu na cyfrę, która jest jej uzupełnieniem do 9.

### **Przykład:**

Cyfrowym dopełnieniem liczby 2021 jest liczba 7978.

### **Zadanie 1.1. (0–2)**

Podaj czterocyfrową liczbę *n* taką, że wartość bezwzględna różnicy liczby *n* i jej cyfrowego dopełnienia *d* jest:

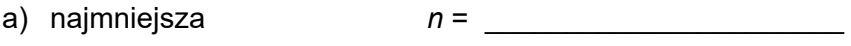

b) największa *n* = \_\_\_\_\_\_\_\_\_\_\_\_\_\_\_\_\_\_\_\_\_\_

### Miejsce na obliczenia:

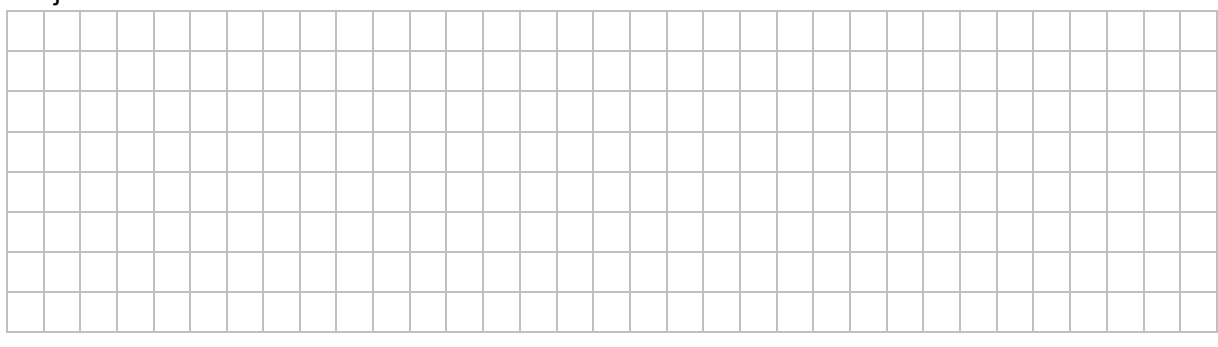

### **Zadanie 1.2. (0–4)**

W postaci pseudokodu lub w wybranym języku programowania napisz algorytm, który dla dodatniej liczby całkowitej *n* obliczy jej cyfrowe dopełnienie *d*. O liczbie *n* wiadomo, że jej najbardziej znacząca cyfra jest większa od 0 i mniejsza od 9.

**Uwaga: Twój algorytm może używać wyłącznie zmiennych przechowujących liczby całkowite oraz może operować wyłącznie na liczbach całkowitych.** W zapisie algorytmu możesz korzystać tylko z instrukcji sterujących, operatorów arytmetycznych: dodawania, odejmowania, mnożenia, dzielenia, dzielenia całkowitego i reszty z dzielenia; operatorów logicznych, porównań i instrukcji przypisywania lub samodzielnie napisanych funkcji i procedur wykorzystujących powyższe operacje. **Zabronione** jest używanie funkcji wbudowanych dostępnych w językach programowania. Nie wolno w szczególności korzystać z żadnych funkcji zamiany z typu znakowego lub napisowego na liczbowy i odwrotnie.

### **Specyfikacja:**

Dane:

*n* – dodatnia liczba całkowita taka, że jej najbardziej znacząca cyfra jest większa od 0 i mniejsza od 9

Wynik:

*d* – dodatnia liczba całkowita, cyfrowe dopełnienie liczby *n*

# Algorytm:

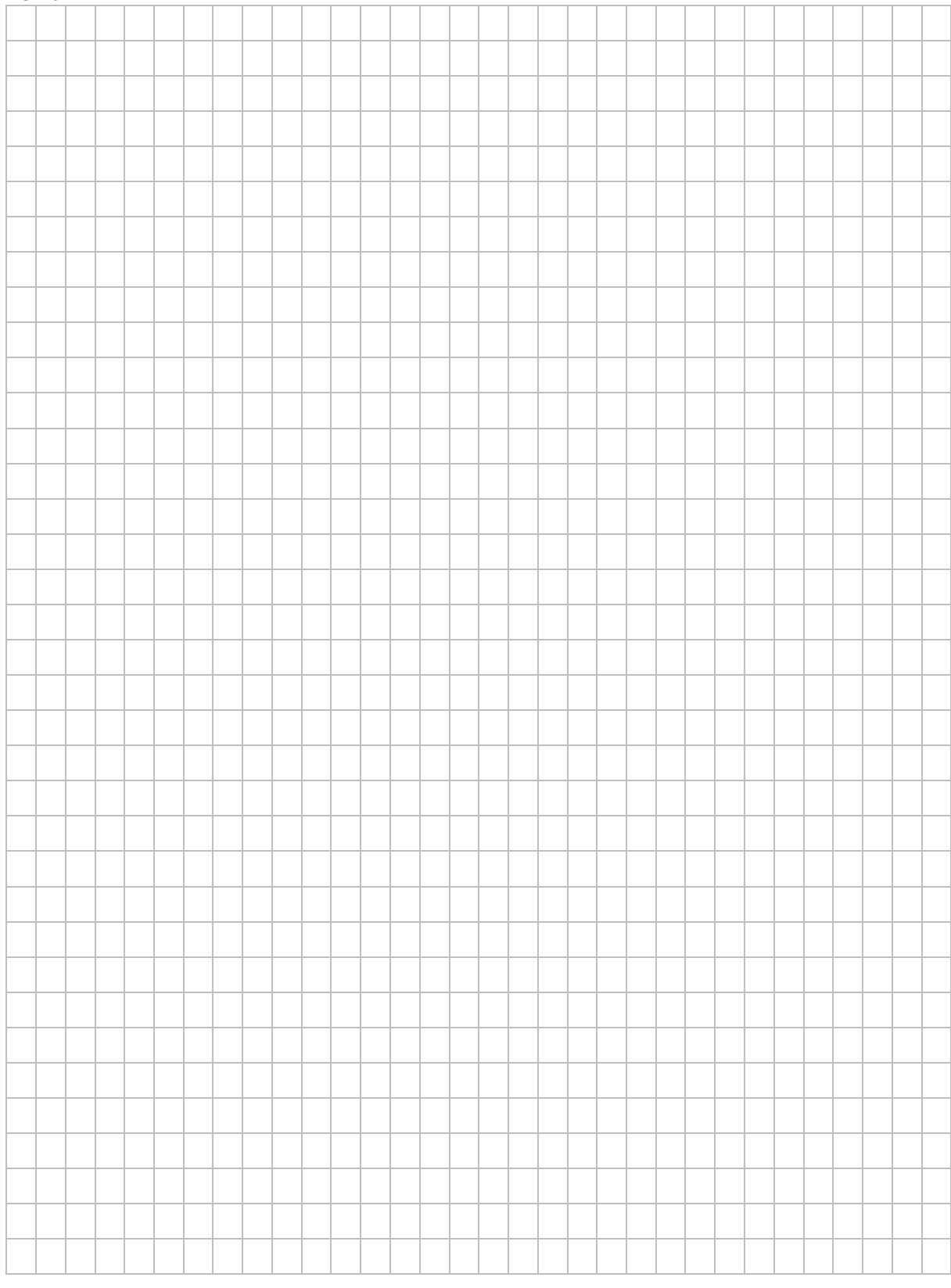

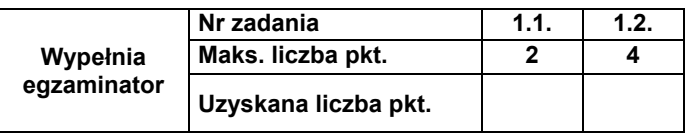

## **Zadanie 2. Analiza algorytmu**

Niech *n* będzie nieujemną liczbą całkowitą, a *T*[1..*n*] – tablicą zawierającą *n* liczb całkowitych. Dla *n* = 0 tablica *T* jest pusta (nie zawiera żadnego elementu).

Wykonaj analizę poniżej zapisanej funkcji *d*(*x*), która rozszerza tablicę *T* o liczbę całkowitą *x*, a następnie przeprowadza pewną reorganizację zawartości tej tablicy.

```
d(x):
```

```
n \leftarrow n + 1T[n] ← x
s ← n
dopóki ((s div 2) ≥ 1) oraz (T[s] > T[s div 2]) wykonuj 
                  pom \leftarrow T[s]
                  T[s] \leftarrow T[s] div 2]
                   T[s div 2] ← pom 
                  s \leftarrow s div 2
```
**Uwaga:** w tym zadaniu przyjmujemy, że:

- tablica *T* może być powiększana;
- jeśli wartość lewego argumentu operatora **oraz** jest równa *fałsz*, to wartość prawego argumentu nie jest wyliczana;
- *div* jest operatorem oznaczającym część całkowitą z dzielenia.

### **Zadanie 2.1. (0–2)**

Uzupełnij tabelę – wpisz zawartość tablicy *T* po wykonaniu *d*(*x*) z podanym parametrem *x*:

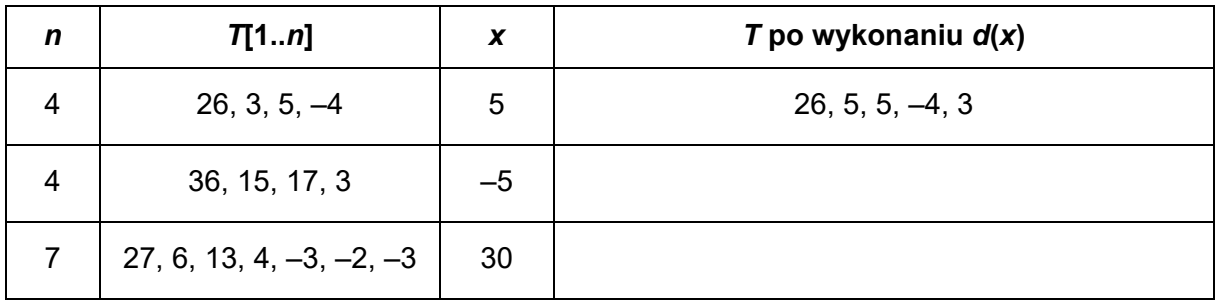

### Miejsce na obliczenia:

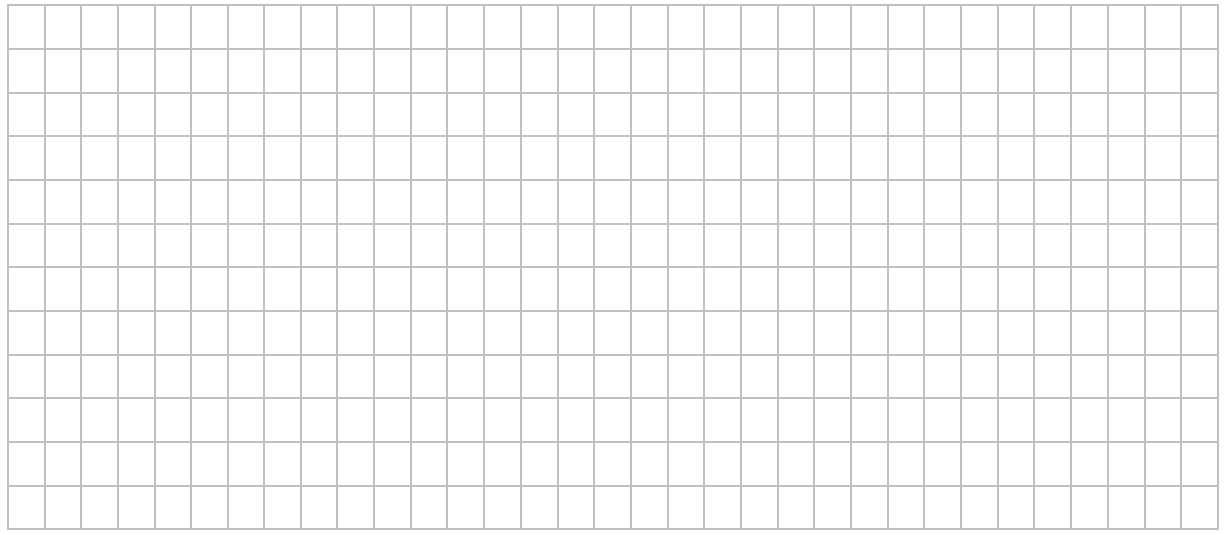

### **Zadanie 2.2. (0–2)**

Podaj zawartość tablicy *T* po wykonaniu wszystkich sześciu wywołań funkcji *d* kolejno z parametrami: 6, *–*4, 12, 27, 26, 8, przy początkowo pustej tablicy *T*.

…………………………………………………………………………………………………. Miejsce na obliczenia:

#### **Zadanie 2.3. (0–2)**

Do początkowo pustej tablicy *T* wstawiono za pomocą funkcji *d* kolejno liczby całkowite od 1 do *k* – 1. Wstawiamy teraz do tablicy *T* kolejną liczbę *k* za pomocą *d*(*k*).

Zapisz, ile razy w trakcie wykonywania *d*(*k*) sprawdzany jest warunek pętli *dopóki*: "((*s* div 2) ≥ 1) oraz (*T*[*s*] > *T*[*s* div 2])" dla podanych wartości *k*.

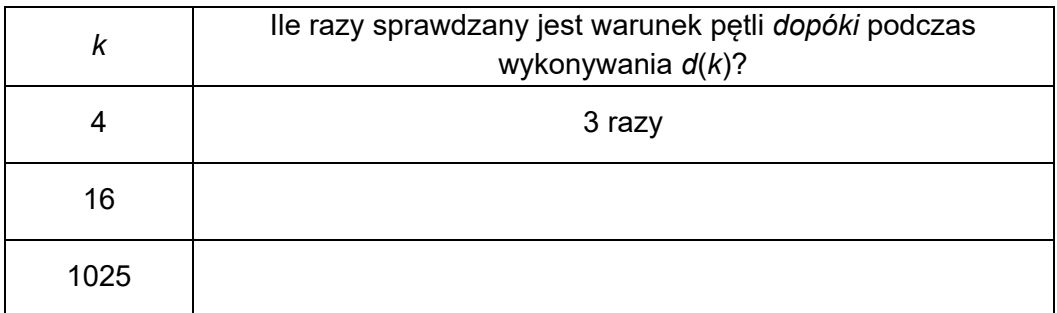

#### Miejsce na obliczenia:

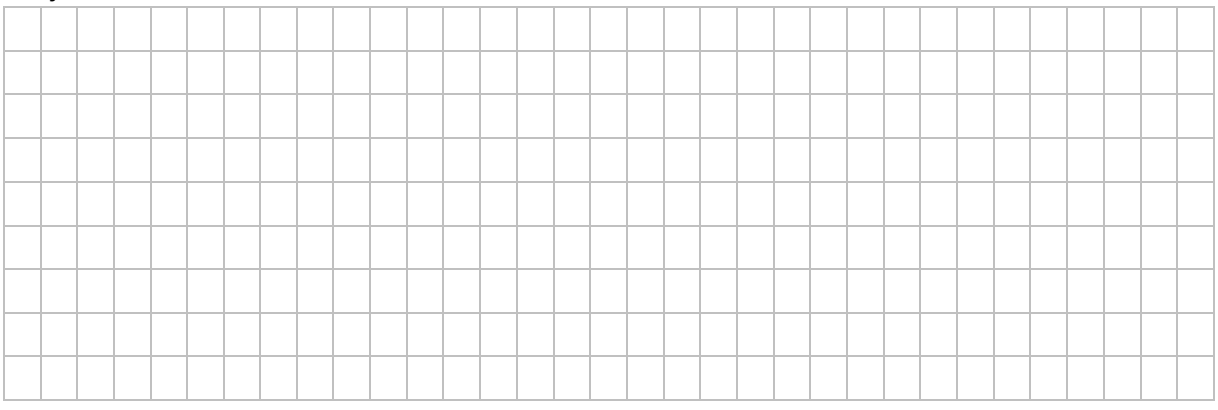

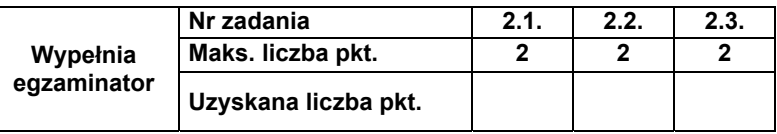

### **Zadanie 3. Test**

Oceń prawdziwość podanych zdań. Zaznacz **P**, jeśli zdanie jest prawdziwe, albo **F** – jeśli jest fałszywe.

W każdym zadaniu punkt uzyskasz tylko za komplet poprawnych odpowiedzi.

### **Zadanie 3.1. (0–1)**

Dana jest następująca funkcja:

**funkcja** *f*(*n*): **jeżeli** *n* > 0 wypisz *n*  $f(n-2)$ wypisz *n*

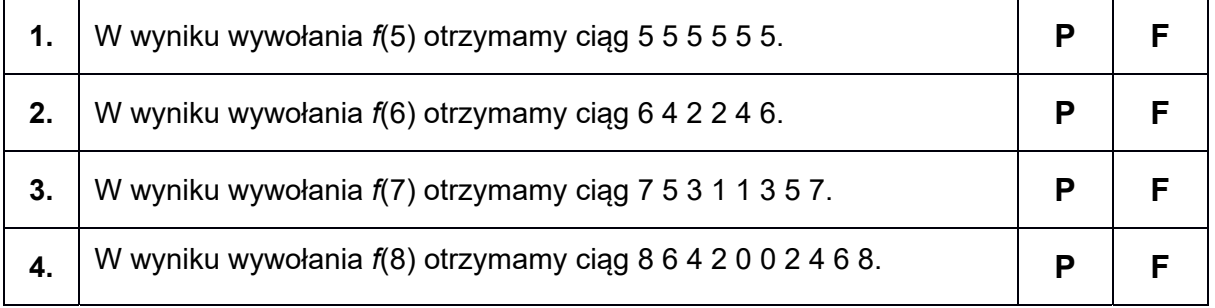

### **Zadanie 3.2. (0–1)**

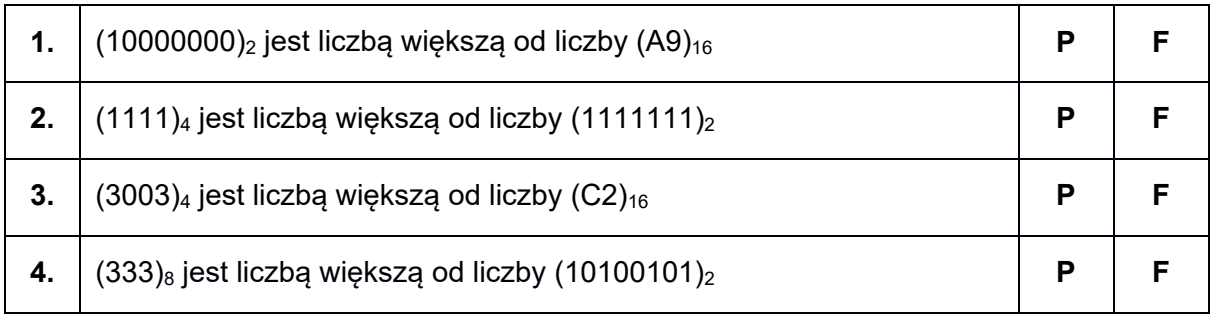

# **Zadanie 3.3. (0–1)**

W bazie danych istnieje tabela *produkty(id\_produktu, produkt, sztuk, cena)*, zawierająca następujące dane:

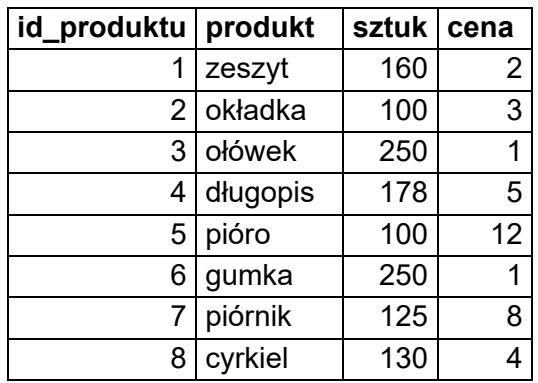

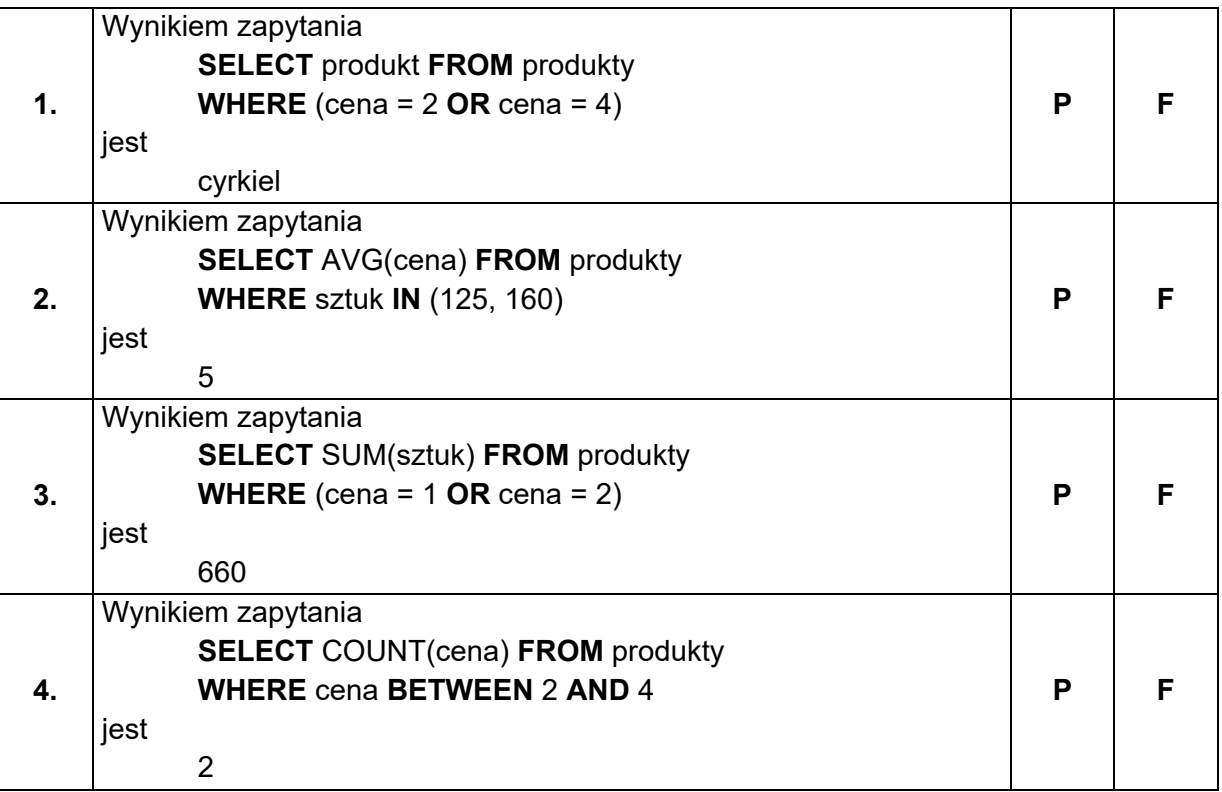

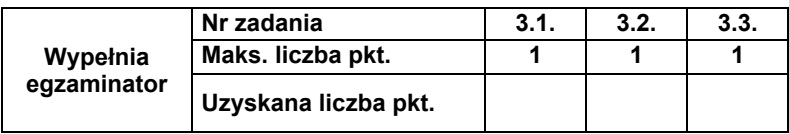

**BRUDNOPIS** *(nie podlega ocenie)*